**FACULTAD DE**<br>**INGENIERÍA** 

JNCUYO.

NIVERSIDAD<br>ACIONAL DE CUYO

# DISEÑO ESTRUCTURAL II

### Carrera de Arquitectura

Facultad de Ingeniería – Universidad Nacional de Cuyo

## UNIDAD 5

# DISEÑO SISMICO – DISEÑO EDIFICIO 3 NIVELES

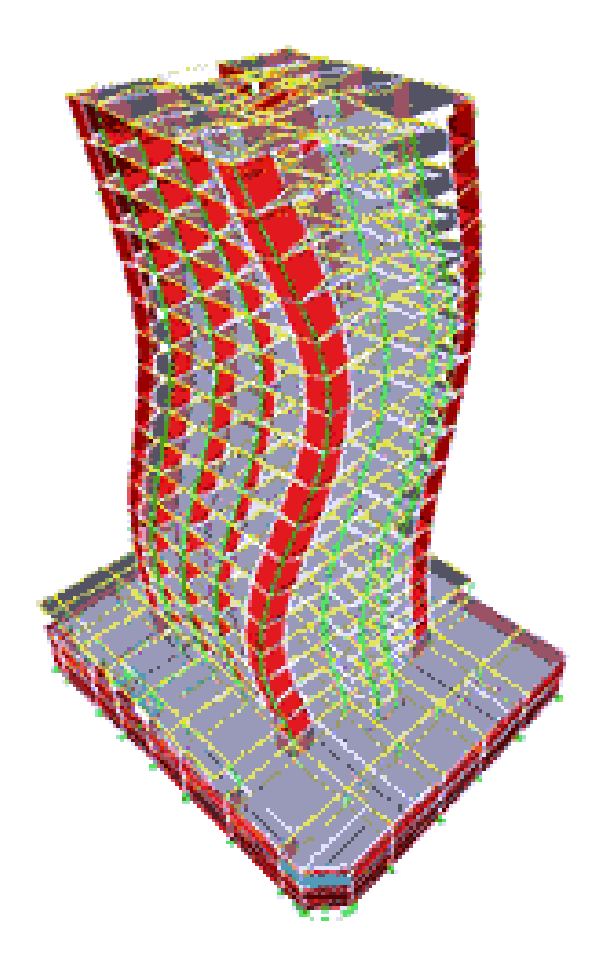

## Dr. Ing. Gonzalo Torrisi

2020

**Para la resolución de este ejercicio nos vamos a valer de los apuntes sobre el tema y los ejercicios anteriores resueltos.**

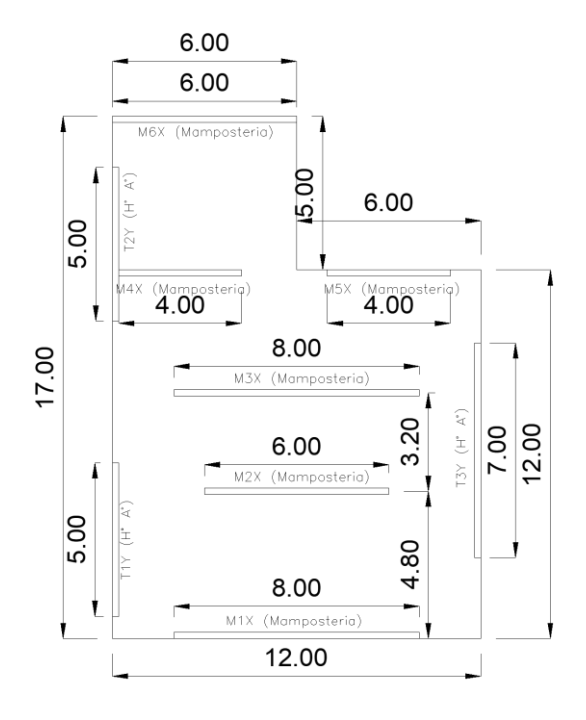

1-Dada la planta del edificio, considere que posee 3 niveles iguales. Se solicita:

a) Calcular la rigidez de los elementos considerando las ecuaciones "reales"

b) Determinar el Peso del edificio, Períodos, coeficientes sísmicos y Cortes basales y distribúyalos en altura.

Considere Zona sísmica 3, Tipo espectral SE Losa: D=0.6  $t/m^2$ , L=2.5 kN/m<sup>2</sup>.

c) Verifique a corte el muro M1X en dirección X. Distribuya las fuerzas en función de las rigideces calculadas. Diseñe los encadenados. Hpiso=3.00m

Considere LCM, elija mortero y resistencias según reglamento IC-103-parteIII-2016.

X: Mampostería, Y: HoAo,

Espesor nominal e=0.20m (mampostería con reboque)

 $Em = 2.15e6 kN/m^2$  Eh°=2.15e7 kN/m<sup>2</sup>

d) Verifique la fundación del muro analizado. Considere fu=0.7 MPa

#### **RESOLUCIÓN.**

#### **Dejaremos el cálculo de las rigideces para un paso siguiente.**

El primer paso para analizar la estructura es calcular su peso.

Según el IC-103-parte I 2016 , combinación que se utiliza para calcular el peso que actúa en concordancia con la acción sísmica es:

 $W=D+f_1L$ 

El peso está compuesto de la carga muerta (Losa + elementos estructurales) y carga viva.

Considerando que la superficie de cada planta es de 174m<sup>2</sup>, los pesos son los siguientes:

Carga muerta Losa D<sub>Losa</sub> = 174m<sup>2</sup> x 0.6 t/m<sup>2</sup> = 104.4 t

Carga viva Losa L<sub>Losa</sub> = 174m<sup>2</sup> x 0.25 t/m<sup>2</sup> = 43.5 t

Peso de los muros D<sub>muros</sub> = ( $\Sigma$ longitud) x espesor x altura x peso específico = 34.6 t

Peso de los tabiques  $D_{\text{tabs}} = 25.5$  t

El piso 1 y 2 se calcula como el peso que aporta la losa más el 50% de la estructura por encima y 50% de la estructura por debajo. De esta forma, y considerando  $f_1=0.25$ 

 $W_1=W_2=104.4$  t + 0.25 x 43.5 t + 0.5 x (34.6 t + 25.5 t) + 0.5 x (34.6 t + 25.5 t) = 175.3 t

W3=104.4 t + 0.25 x 43.5 t + 0.5 x (34.6 t + 25.5 t) =145.3 t

 $W=W_1+W_2+W_3=496$  t

En segunda instancia se calcula el período del edificio

 $T = C_r H^x$   $C_r = 0.0488$   $x=0.75$  H=9m

 $T_x = T_y = 0.25$  s

Los coeficientes sísmicos son dependen del factor de comportamiento R.

Para muros de mampostería encadenada R = 3

Para tabiques de hormigón armado R =5, aunque se adopta R=4 para predimensionar.

Para zona sísmica 3 y suelo SE:

 $C_a = 0.35N_a = 0.35x1 = 0.35$ 

 $C_v = 0.74xN_v = 0.74x1.2 = 0.89$ 

 $\gamma_{r} = 1.0$ 

 $C=2.5C_a\gamma_r/R$ 

```
C_x=0.29 C_y=0.22
```
Por lo que los cortes basales en ambas direcciones es:

 $V_{ox} = C_x W = 143.8 t$   $V_{ov} = C_v W = 109.1 t$ 

Este corte se debe distribuir en altura.

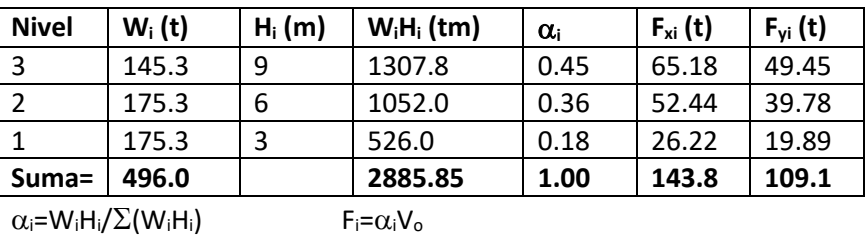

Procedemos a calcular el corte que le corresponde al muro M1X, para esto hay que calcular las rigideces de los elementos estructurales.

En este punto hay que recalcar que vamos a utilizar un procedimiento muy aproximado, ya que la distribución de acciones entre los elementos resistentes de una planta en un edificio de varios niveles es un procedimiento matricial y que cada elemento estructural no posee una

rigidez sino que posee una matriz de rigidez. Sin embargo, vamos a salvar esto considerando al elemento estructural como un elemento de un solo nivel con una altura modificada.

La simplificación más simple es considerar que la altura del elemento estructural es de 1 nivel (3m) ya que lo que se va a distribuir es el corte en planta bajar. Otra opción es considerar al elemento estructural como un tabique aislado de 3 niveles y calcular la rigidez como si la altura fuese de 9m (3 niveles) y finalmente, se puede considerar que si bien el elemento estructural posee 3 niveles, la distribución de fuerzas en altura es como un triángulo invertido y su resultante está a 2/3H, en este caso 2/3x9m=6m y calcular la rigidez con esta altura.

En este ejercicio se tomara esta última opción y se va a comparar la diferencia en corte que le tocaría al elemento M1X si se distribuyese considerando las rigideces con las otras alturas.

Dado que la distribución de acciones sísmicas es un problema de rigideces relativas y no absolutas, se puede utilizar cualquier valor de E, siempre que se mantenga la relación entre los distintos materiales, para trabajar con números más simples. Como Eh°/Em=10 se considerará Em=1000 t/m<sup>2</sup> y Eh<sup>o</sup>=10000t/m<sup>2</sup>. A modo de simplificación, no se considerara la diferencia de comportamiento entre mampostería y hormigón armado que llevaría a utilizar el modelo de biela equivalente para el primero de ellos, sino que se realizará considerando solo la diferencia de módulos de elasticidad y sin degradación.

La rigidez de los elementos se calcula como:

$$
K = \frac{3EI}{H^3 \left[1 + 0.75 \left(\frac{L}{H}\right)^2\right]}
$$

El porcentaje de corte que le corresponde al muro M1X es

$$
\%_{M1X} = \frac{K_{M1X}}{\sum K_x}
$$

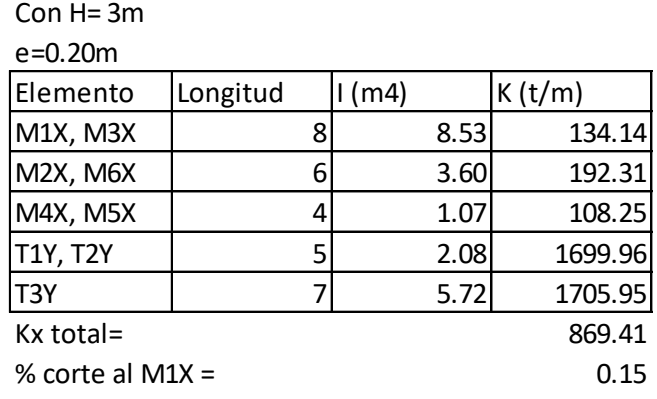

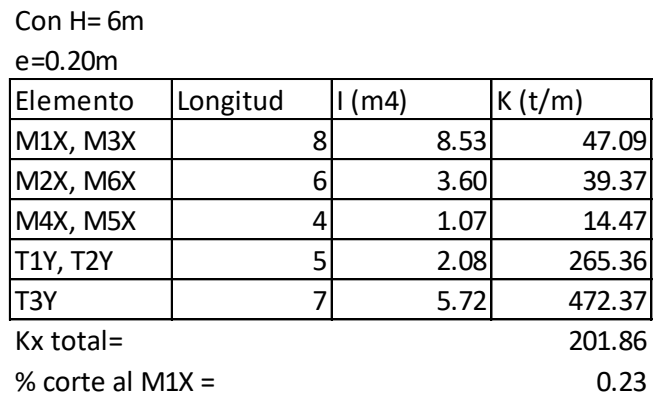

Con H= 9m

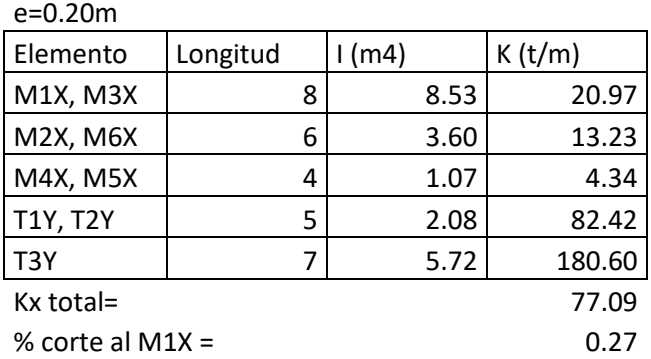

Se puede ver la gran diferencia en el porcentaje de corte asignado al muro M1X dependiendo de como se calculen las rigideces de los elementos estructurales.

Considerando que va a tomar el 23% (H=6m=2/3H), el corte de M1X es

 $V_{M1x}$ =0.23x143.8 t =33.07 t

Como es un elemento de 3 niveles, este corte está distribuido en altura de la misma forma en que está distribuido en el edificio, por lo tanto, para el muro M1X:

F3=0.45 x 33.07 t = 14.88 t

F2=0.36 x 33.07 t = 11.01 t

 $F1=0.18 \times 33.07$  t = 5.95 t

De esta forma, el momento en la base del muro M1X es

Mb=F3 x 9m + F2 x 6m + F1 x 3m = 217.83 tm

Procedemos ahora a verificar a corte el muro y diseñar los encadenados.

Primero elegimos el tipo de mortero a utilizar, quedando de esta forma definida la resistencia a corte del muro.

Tomando mortero tipo E, f'v=0.26 MPa (IC103-III-2016)

Calculamos la carga axial sobre el muro por encima del nivel 1 donde se encuentra el corte mayor. Para esto admitimos que en las esquinas de la planta hay columnas vinculadas por vigas al muro M1X que soportan la reacción de la losa y la transmiten al muro. Sabiendo que la reacción de viga es qLviga/2, o sea la mitad de la distancia entre el borde del muro y la columna, consideramos un área tributaria de A=10m x 4.80m/2 = 24 m<sup>2</sup>

De esta forma, la carga sobre el muro es la suma de los pesos de los muros superiores (2 muros) y la reacción de 3 Losas por encima.

 $D_{\text{Losa}} = 24 \text{m}^2 \times 0.6 \text{ t/m}^2 = 14.4 \text{ t}$ 

 $L_{\text{loss}}$ = 24m<sup>2</sup> x 0.25 t/m<sup>2</sup> = 6.0 t

Peso muro =  $7.68$  t

 $N=2x(D_{\text{Losa}} + 0.25 x L_{\text{Losa}}) + 3xPeso_muro = 76.56 t$ 

 $V_n = (f'_v + 0.4 f_n) A_g \leq 2f'_v A_g$ 

 $V_n = f'_v A_g + 0.4N \leq 2f'_v A_g$ 

 $V_n$ =26 t/m<sup>2</sup> x 0.18m x 8m + 0.4 x 76.56 t=58.06 t

 $V_n = 2 \times 26$  t/m<sup>2</sup> x 0.18m x 8m = 74.88 t

Por lo que  $V_n$  = 58.06 t

 $V_d$ =0.8  $V_n$ = 54.45 t >  $V_u$ =33.07 t Verifica.

El encadenado vertical tendrá una carga axial de

T= Mb / (L-0.2m) = 217.83 tm / 7.60 m =28.66 t

As= T/(0.9f<sub>y</sub>)=7.58 cm<sup>2</sup> (6 $\phi$ 12mm + 2 $\phi$ 8mm = 7.78 cm<sup>2</sup>)

Para el encadenado horizontal se debe considerar que como el panel tiene una longitud superior a 5m habrá que dividirlo, por lo tanto se coloca un encadenado vertical dividiendo al muro en dos paneles de 4m cada uno.

Por lo tanto, la armadura de la viga es:

 $T = V_{M1X}L_p/L_m = 33.07$  t x 4m /8m = 16.54 t

As= T/(0.9f<sub>y</sub>)=4.37 cm<sup>2</sup> (4 $\phi$ 12mm = 4.52 cm<sup>2</sup>)

Finalmente diseñamos la fundación. Para esto consideramos dos estados, con sismo y sin sismo.

Para el estado sin sismo:

Considerando un ancho de cimiento de 0.45m x0.80m de profundidad y extendiendo el cimiento 1m a cada lado del muro:

U=1.4D = 1.4(3Losas + 3muros + cimiento) = 103.8 t

U=1.2D+1.6L=117.8 t

La tensión de referencia es f=0.4x0.7 MPa = 0.28 MPa

f=117.8 t /(0.45 m x 10m ) = 26.18 t/m<sup>2</sup> < 28 t/m<sup>2</sup> verifica

Para el estado con sismo y despreciando el sismo vertical:

La tensión de referencia es f=0.7x0.7 MPa=0.49 MPa

P=3pisosx(D+0.25L) = 3x (D<sub>Losa</sub> + D<sub>muros</sub>) + 3x0.25xL<sub>Losa</sub> + cimiento=78.66 t

e= Mb/P=217.83 tm / 78.66 t = 2.77 m

 $L_{eff}$ = $L+2e$ =10m-2x2.77m = 4.46 m

 $A_{ef}= 0.45$ m x 4.46m = 2.01 m<sup>2</sup>

f=P/A<sub>ef</sub>=78.66 t /2.01 m<sup>2</sup> = 39.13t/m<sup>2</sup> < 49 t/m<sup>2</sup> Verifica

Adicionalmente, se adjunta el control de regularidad estructural.

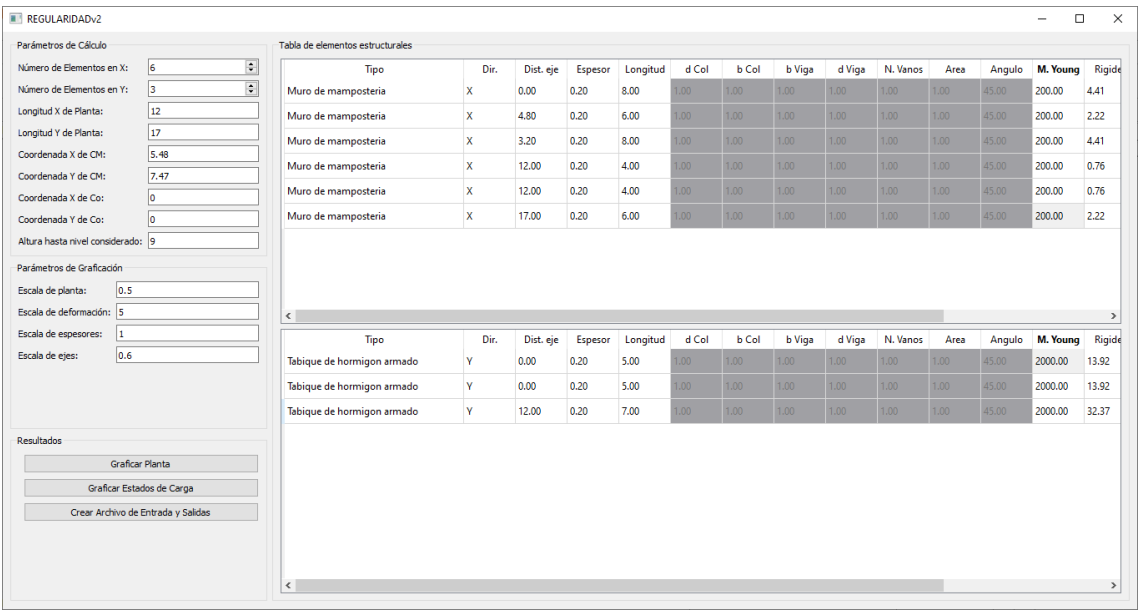

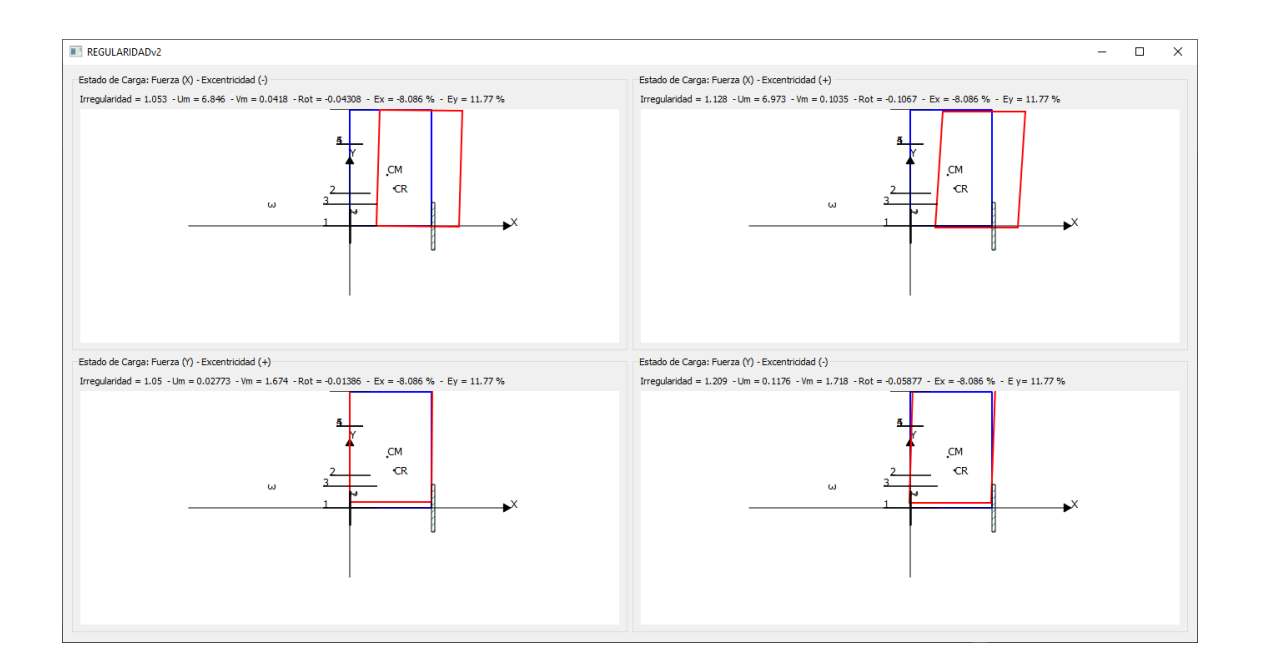